Additional Resources

# Schematic Figure Design

# Follow key design principles when designing a schematic

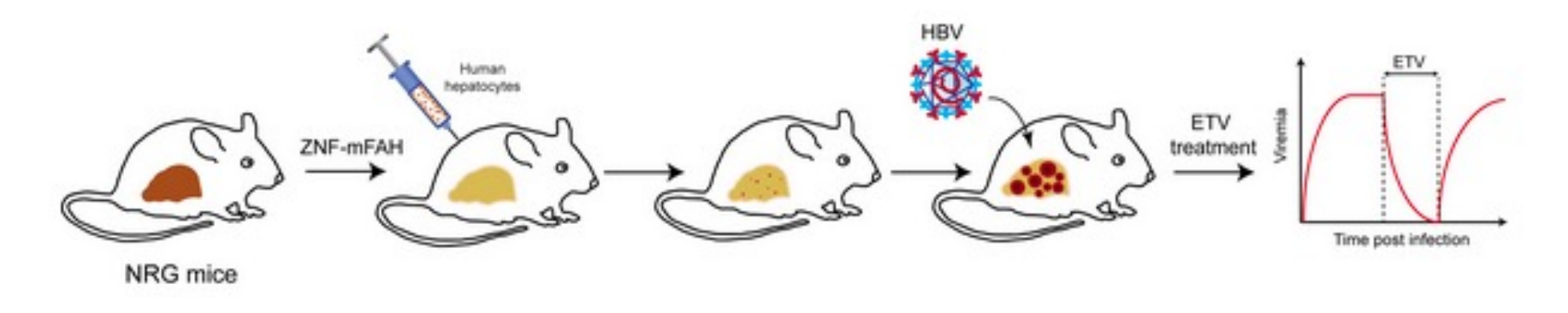

- Readers read left to right and top to bottom
- Use intuitive alignments
- Use grayscale + a few consistent colors
- Use consistent fonts, font sizes, and line thicknesses

### Where does your eye go with this figure? *Schematic example 1 of 2*

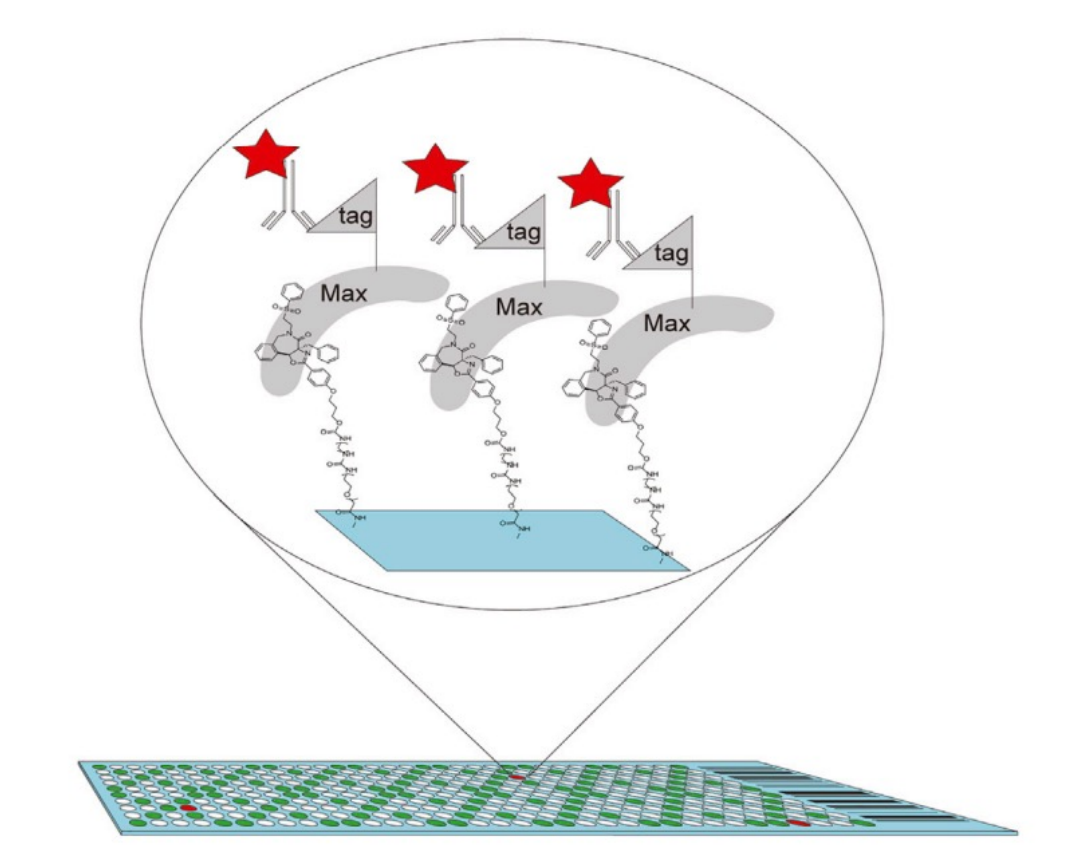

### Where does your eye go with this figure? *Schematic example 1 of 2*

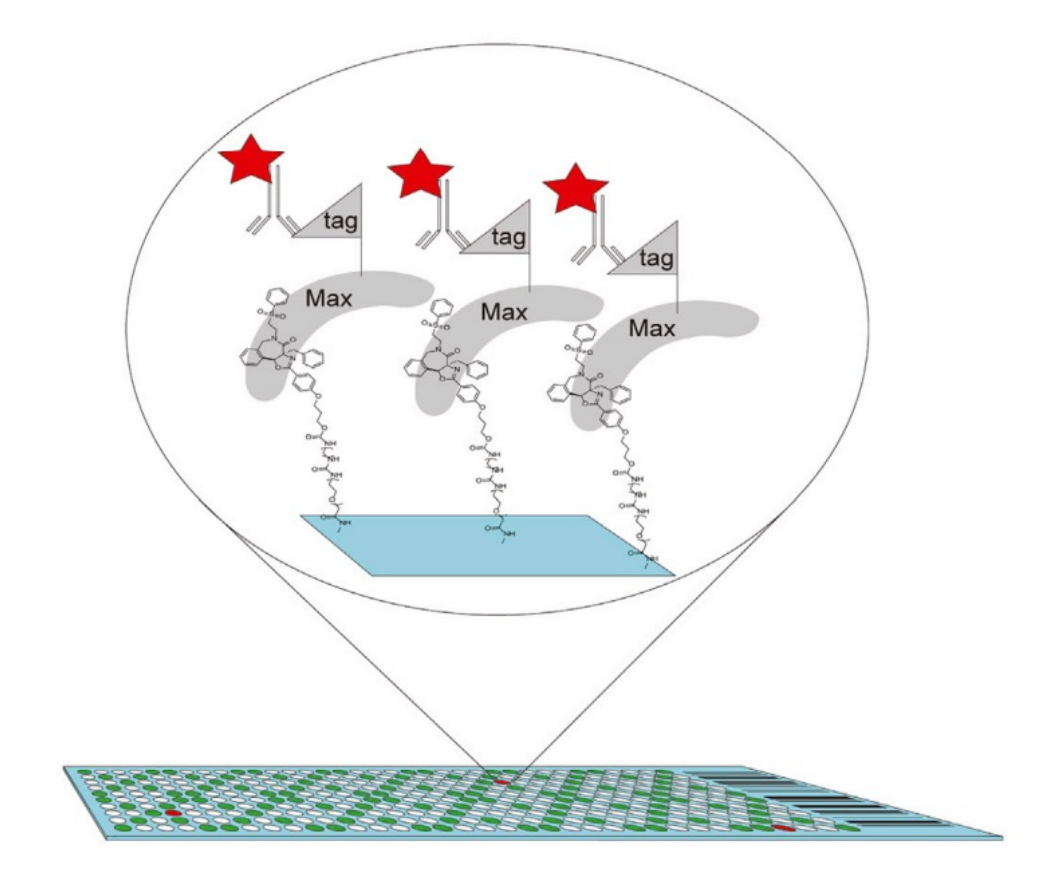

*e.g. callout bubble to show scale and emphasis, bright red star = visually salient, molecular structures barely legible because of size/line weight*

### Where does your eye go with this figure? *Schematic example 2 of 2*

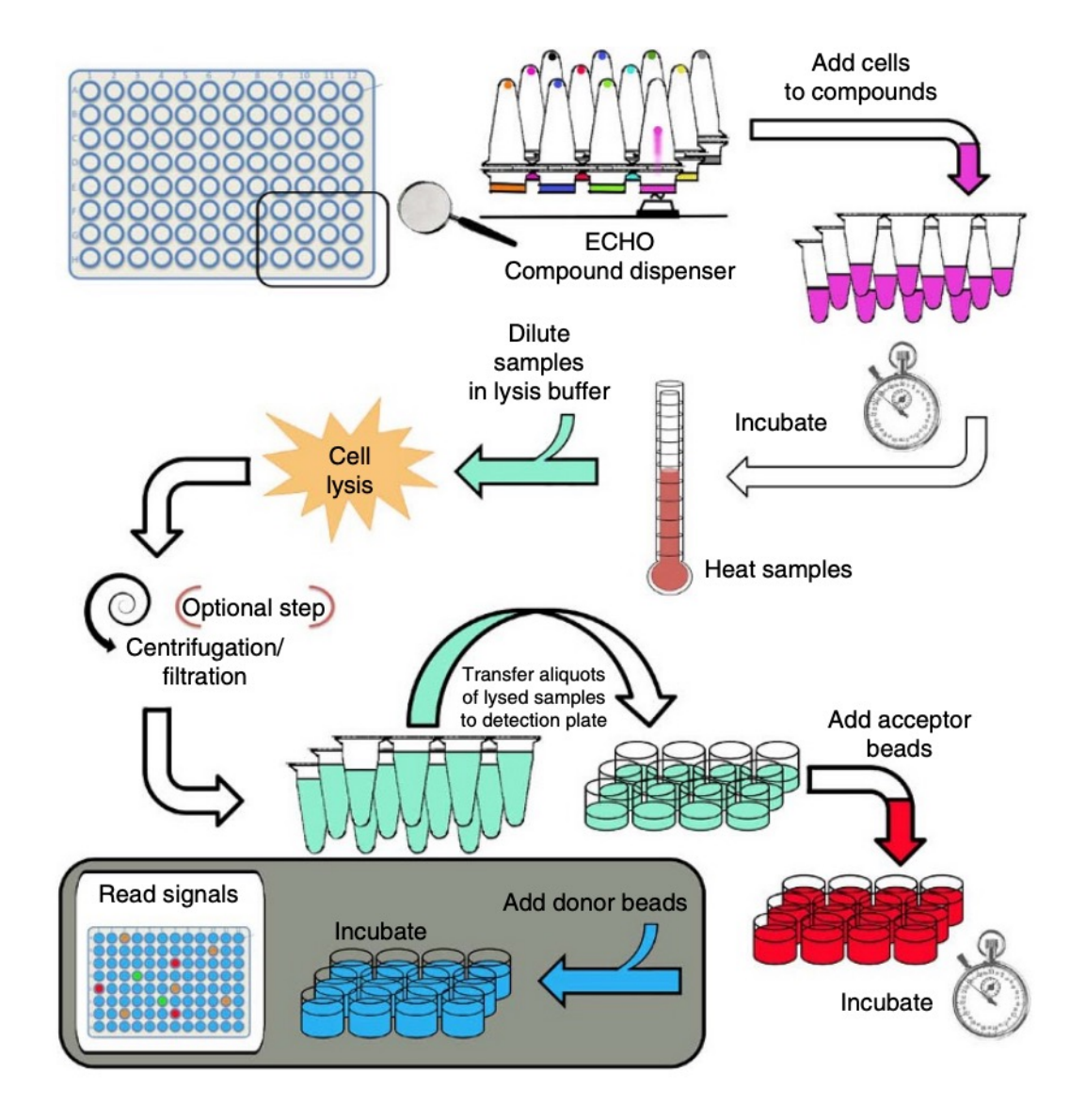

### Where does your eye go with this figure? *Schematic example 2 of 2*

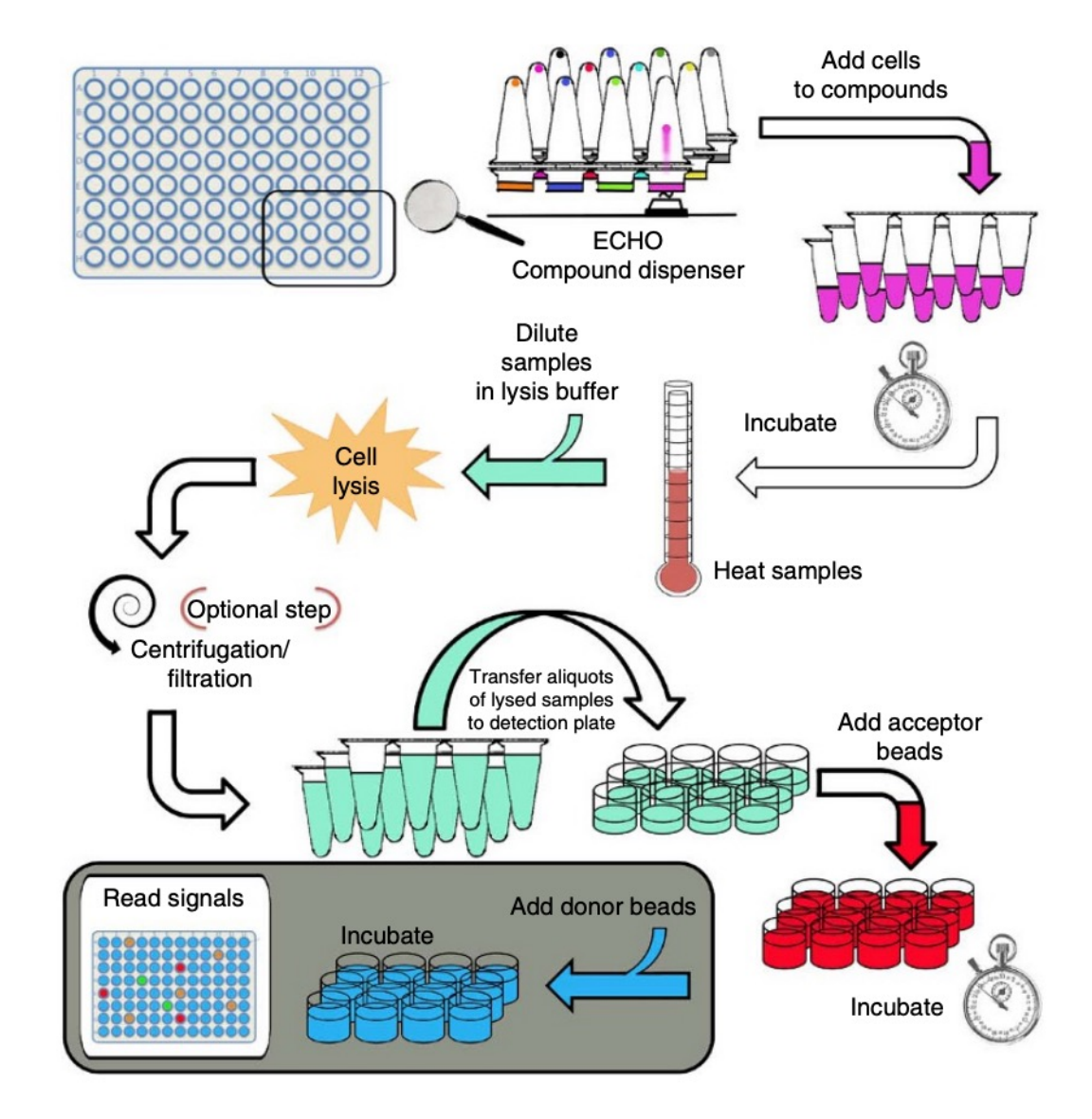

*e.g. arrows direct reader's eye in how to proceed through multistep diagram, lots of colors (could there be fewer?) make it harder for any one to stand out, some visual clutter with all the objects*

# You don't need to reinvent the wheel to make clear schematics!

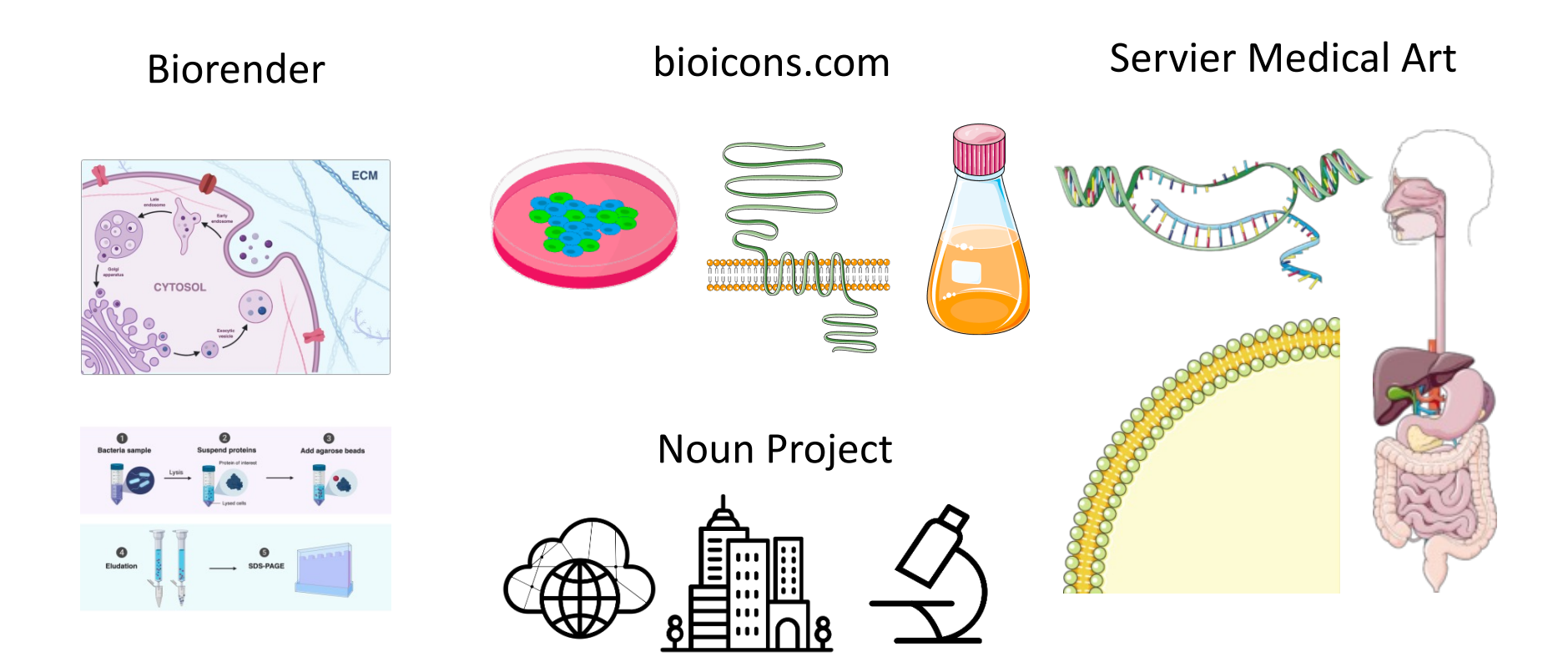

## [If you want to, now is a goo](https://mitcommlab.mit.edu/be/2021/09/09/introduction-to-illustrator-and-helpful-resources/)d time to try out vector design programs

### [Adobe Ill](https://inkscape.org/)ustrator Intro Videos - Free through MIT (and the entire Adobe Suite)

(https://helpx.adobe.com/illustrator/how-to/ai-basics-fundamentals.html?playlist=/services/playlist.helpx/products:SG\_ILLUS path:get-started/set-header:ccx-designer/playlist:ccl-get-started-1/en\_us.json&ref=helpx.adobe.com)

### BE Comm Lab Illustrator Guide

https://mitcommlab.mit.edu/be/2021/09/09/introduction-to-illustrator-and-helpful-resources/

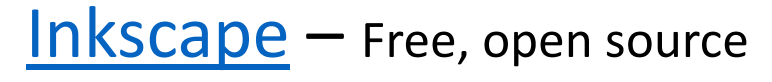

https://inkscape.org/learn/tutorials/

# If you are interested in learning more about visual design / data visualization, check out:

**Trees, Maps, and Theorems**

*[Jean Luc Doumont](https://clauswilke.com/dataviz/)* https://www.principiae.be/book/X0301.php

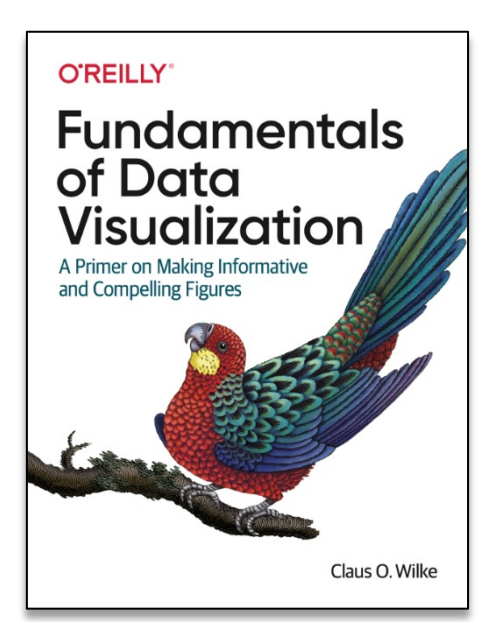

**Fundamentals of Data Visualization** *Claus O. Wilke* https://clauswilke.com/dataviz/ *(full online textbook)*

Trees, maps, and the Effective communication for ratio

Jean-luc Doumont

**MIT** 

*L***ibraries** 

# **Resources**

Please respect the copyrights and licenses of the creators

#### **Data Visualization Checklist**

Evergreen Data. "Stephanie Evergreen Data Visualization Checklist." Accessed January 25, 2021. https://stephanieevergreen.com/datavisualization-checklist/.

#### **Selecting A Visualization Type**

- Search by Function: https://datavizcatalogue.com/index.html
- Search by Data Type: https://www.data-toviz.com/
- Chart Chooser diagram: https://www.labnol.org/software/find-right-charttype-for-your-data/6523/
- Visual Vocabularly: http://ftinteractive.github.io/visual-vocabulary/

#### **Visual Encodings**

• Properties and Best Uses of Visual Encodings: http://complexdiagrams.com/properties

#### **Managing Color**

- ColorBrewer 2.0: http://colorbrewer2.org/
- ColorLab Colorblindness Simulator: http://colorlab.wickline.org/colorblind/colorlab/
- I Want Hue color palette generator http://tools.medialab.sciences-po.fr/iwanthue/
- Colour Contrast Analyser (CCA): https://developer.paciellogroup.com/resources/co ntrastanalyser/

#### **Examples**

Schwabish, Jonathan A. "An Economist's Guide to Visualizing Data." Journal of Economic Perspectives 28, no. 1 (February 2014): 209-34. https://doi.org/10.1257/jep.28.1.209.

Schwarz, C J. "A Short Tour of Bad Graphs," 2016, 29. http://people.stat.sfu.ca/~cschwarz/Stat-650/Notes/PDF/ChapterBadgraphs.pdf

"Top Ten Worst Graphs." Accessed January 30, 2020. https://www.biostat.wisc.edu/ ~kbroman/topten worstgraphs/.

Additional Resources

# About the BE Communication Lab

# 56-211 Team

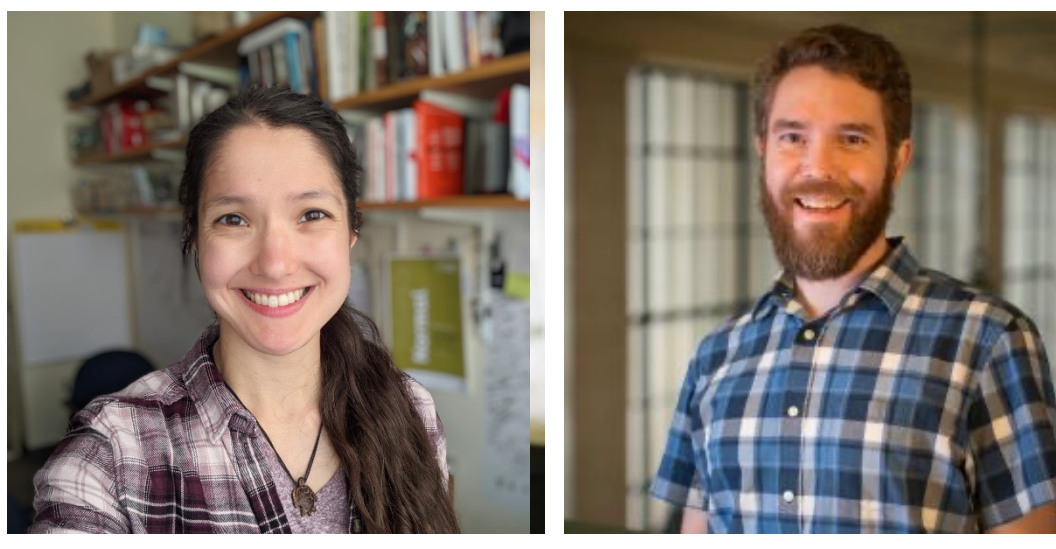

Dr. Chiara Ricci-Tam Dr. Sean Clarke

BECL Manager **Lecturer** 

Principal Lecturer Biotech Liaison

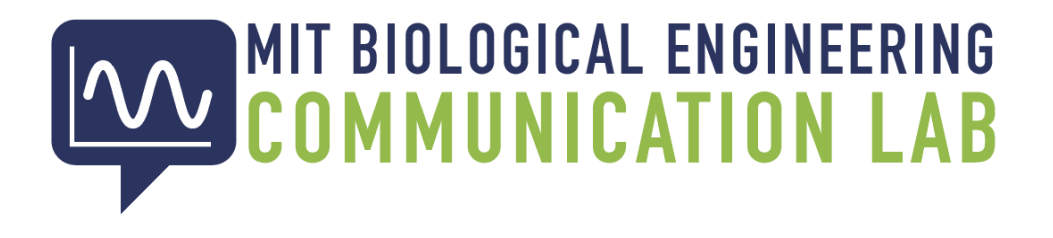

From early brainstorming to final edits, we offer **discipline-specific feedback for your communication tasks**

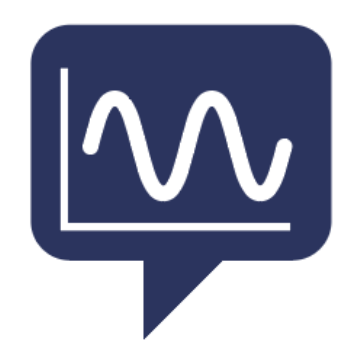

- **Written** (reports, manuscripts, proposals, theses)
- **Visual** (slide / poster / figure design)
- **Oral** (public speaking, presentation design)
- **Career** (application essays, cover letters, resumes, interviewing, networking)

# Use our **online guides** any time!

### **mitcommlab.mit.edu/be**

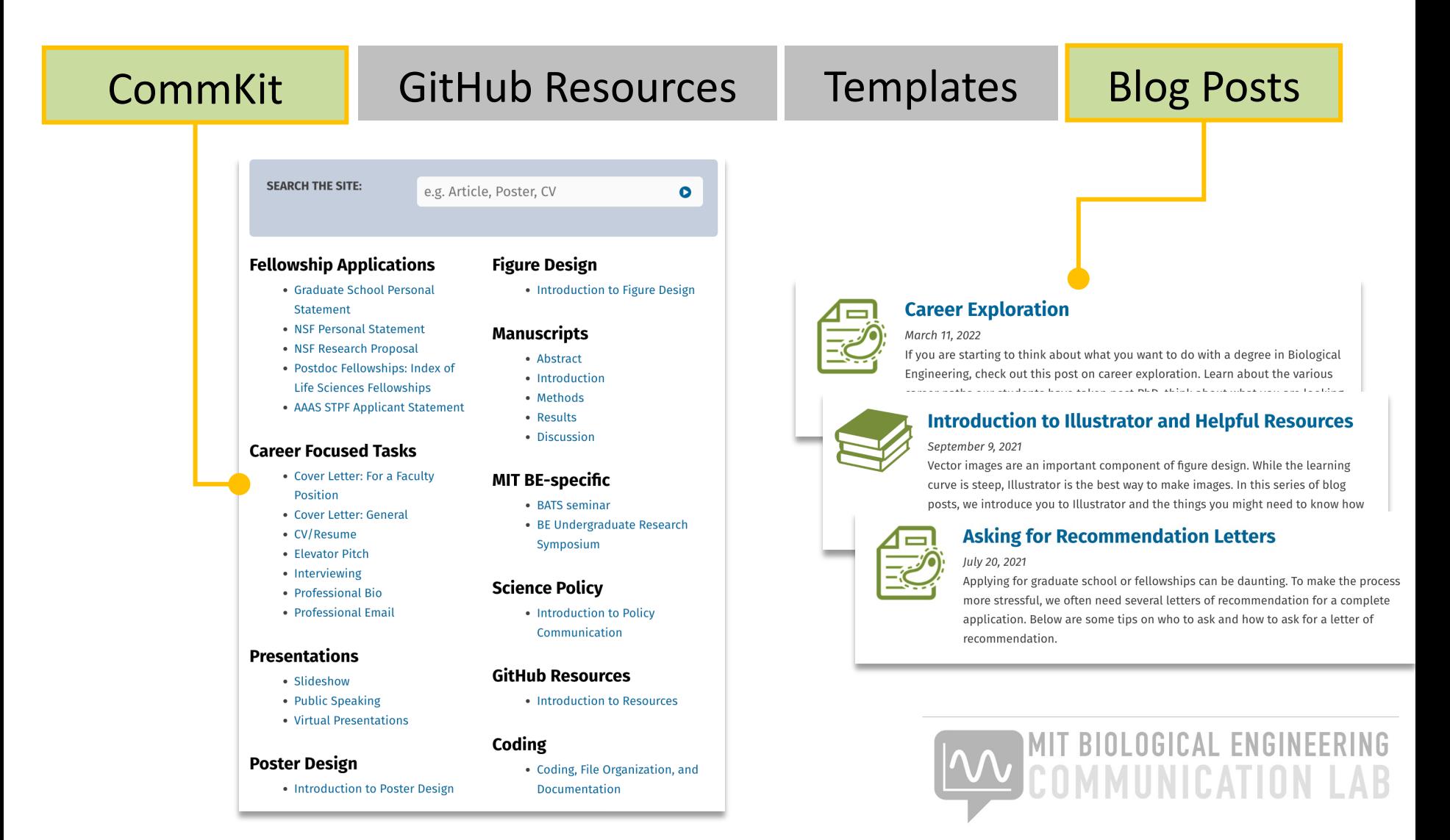

# **mitcommlab.mit.edu/be** Make a coaching **appointment**

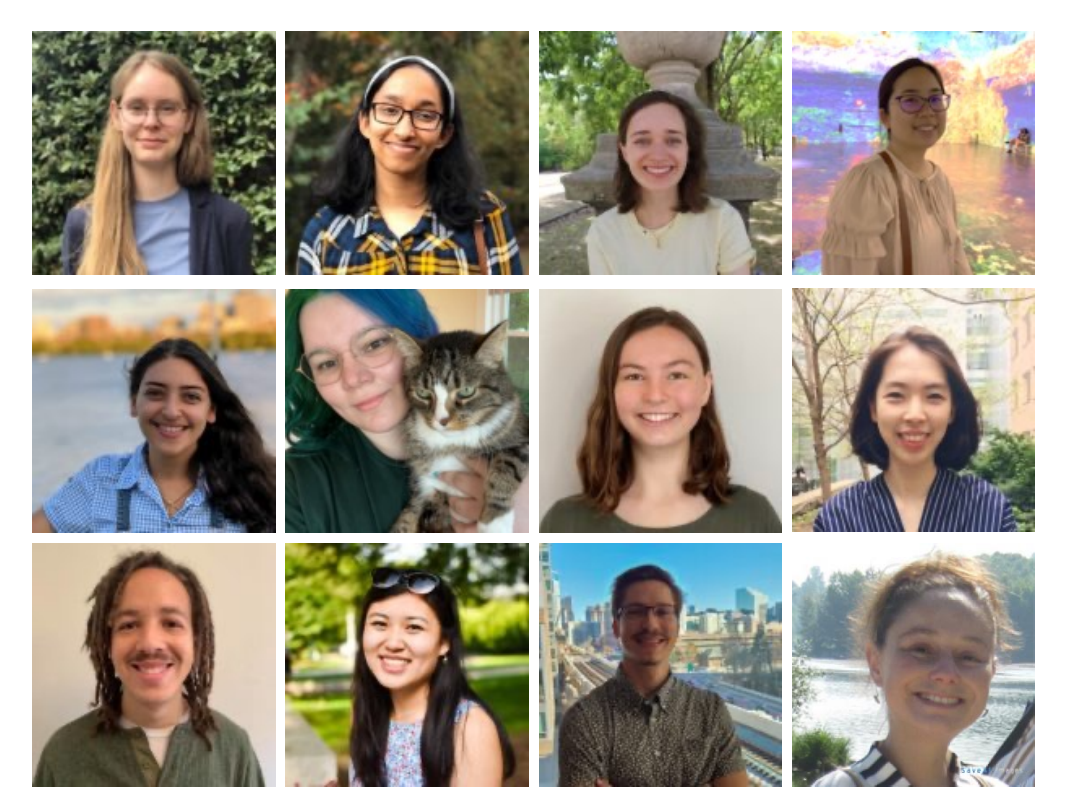

Our team of trained Comm Lab Fellows are available to help you revise, rehearse, and get a fresh perspective

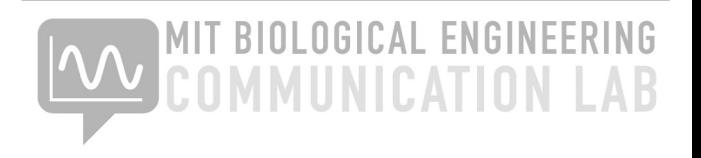

# Policies: what you can expect from **us**

- **Just-in-time** coaching: you can come to an appointment at any stage of your communication process (from early brainstorming to final revisions), and get help right at the time you need it
- Our goal is to **nurture, not evaluate**: we seek to provide an outside perspective and help you progress with **your communication goals**

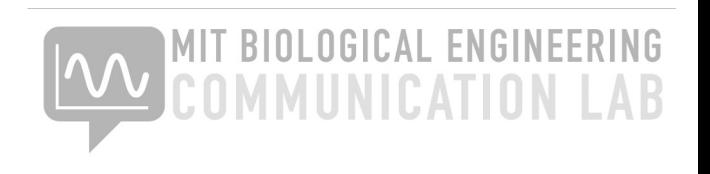

# Policies: what we expect from **you**

- Appointments need to be made **at least 1 day in advance**
- **Please respect the fellows time!** Show up on time, and give notice well in advance if you are going to be late or have to miss your appointment
- Double-check if you made an **in-person or virtual** appointment
- You gain more from a coaching session if you come into it with a goal for growth—**help us help you**

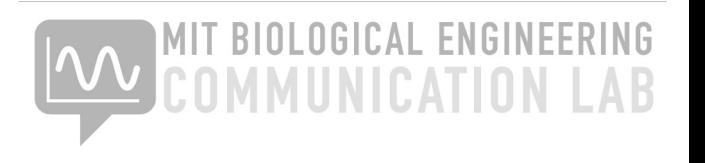

These resources are here to support you in your individual BE journey—reach out!

# **AN MIT BIOLOGICAL ENGINEERING**

56-211 Team